## **МБОУ «САРЫБАШСКАЯ ШКОЛА С КРЫМСКОТАТАРСКИМ ЯЗЫКОМ ОБУЧЕНИЯ ИМ.А.М.ТИППА»**

# *«Использование ИКТ на уроках русского языка и литературы с целью повышения качества знаний обучающихся»*

Материалы ППО Валейчик Юлии Юрьевны, учителя русского языка и литературы

с.Сары-Баш, 2020

# **Содержание**

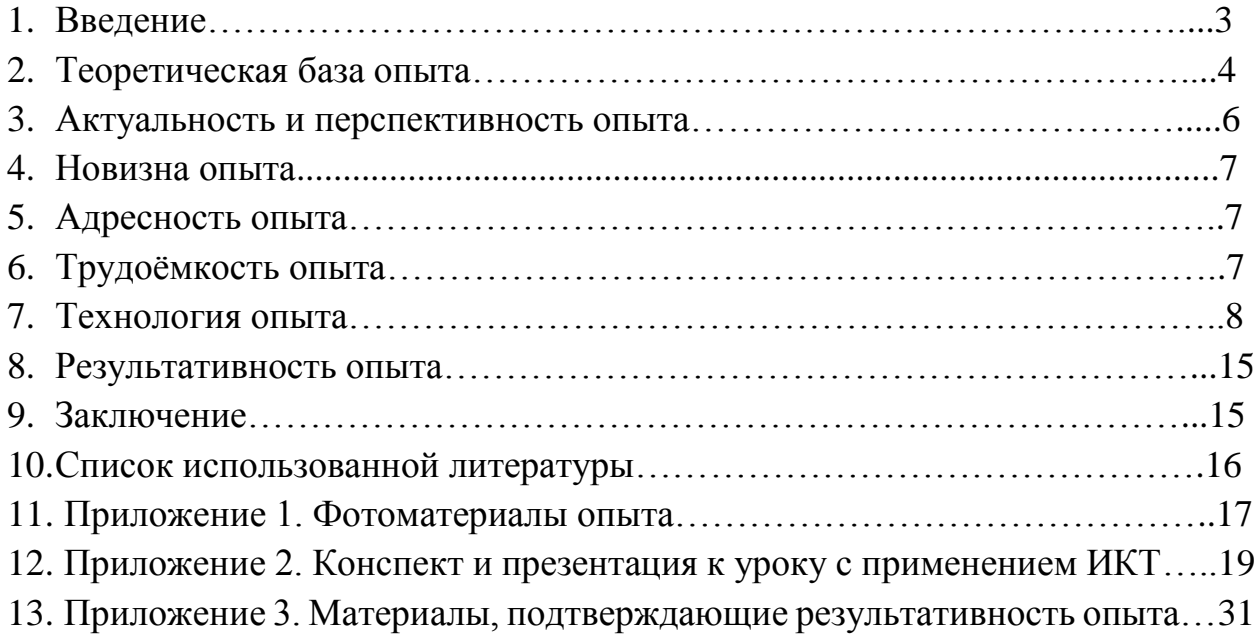

#### **Введение**

Урок ХХI века... Сколько новых требований предъявляется к учителю в связи с изменениями, произошедшими в системе школьного образования! И если ФГОС, ЕГЭ, ОГЭ, ВПР отважному «педагогу нашего времени» ещё коекак удается покорить, то как же ему быть с главным субъектом образовательного процесса – учеником ХХI века, которого сегодня трудно чем-то удивить? Как увлечь современных детей миром классической литературы, проблемой, затронутой в произведении, как учить их воспринимать литературу личностно, познавая не только художественные особенности произведения, творческие поиски автора, но и самих себя? В последнее время многие говорят об устойчивом падении грамотности и о потере интереса к чтению у детей. А современных учеников ни заставить, ни принудить нельзя - эти слова ушли из учебного процесса. И учитель с учебником и огромным багажом знаний оказывается отодвинутым на задний план потоком информации, обрушившейся на учеников из Сети (иногда весьма сомнительного происхождения и содержания). Поэтому учителя чаще всего воспринимают компьютер как врага, соперника: он отбирает читателя у книг, занимает все свободное время детей. Но чтобы победить своего врага, нужно его изучить. А после знакомства и работы с информационными компьютерными технологиями стало понятно, что соперника можно обратить в помощника, отвлекающий фактор превратить в фактор, помогающий формировать знания.

Следовательно, перед учителем встает задача: освоить информационные технологии, доступные школьникам, предложить задание, которое потребует применения этих технологий, пройти вместе с учениками путь поиска информации в Сети и т.д. Современные информационные технологии, основой которых являются компьютеры и компьютерные системы, различные электронные средства аудио- и видеотехника и системы коммуникации, могут сыграть огромную роль в управлении качеством образования. Информационные технологии, оснащенные всеми необходимыми компонентами, в совокупности с правильно отобранными технологиями обучения, использованием активных методов обучения становятся базой современного образования, гарантирующей необходимый уровень качества, вариативности, дифференциации и индивидуализации обучения и воспитания.

Школа в качестве основной цели имеет развитие индивидуальности ученика, его способностей ориентироваться в современном информационном обществе, обеспечение конкурентоспособности на современном рынке труда. Одним из направлений, реализующих эту цель, является определение и формализация ключевых вопросов в применении информационных технологий в учебно-воспитательном процессе. Основным требованием, предъявляемым к техническим средствам и компьютерным программам и системам, является возможность быстро предъявлять, собирать, анализировать и интерпретировать учебную информацию. Применение в обучении информационных и коммуникационных технологий помогает:

 развить у учащихся творческие способности, навыки исследовательской деятельности, умение принимать оптимальные решения;

 сформировать у школьников умение работать с информацией, развить коммуникативные способности;

- повысить мотивацию учения;
- осуществлять деятельностный подход в обучении;

 дифференцировать для каждого ученика содержание и объём учебного материала;

- расширить наборы применяемых учебных задач;
- качественно изменить контроль над деятельностью учащихся.
- совершенствовать формы контроля и диагностики;

 соединить индивидуальные и групповые формы работы, что способствует большей степени усвояемости материала;

 объединить методические и рефлексивные процедуры: объяснения, понимания, проектирования, рефлексии и т.д.

 выделять в содержании материала объект прочного усвоения, т.е. главное, существенного и отрабатывать на уроке именно этот материал.

Возможности информационных и коммуникационных технологий в обучении:

- использование электронных версий учебников;
- использование информации, передающейся по электронной сети.

 возможность создавать картотеку, дневники достижений на каждого ученика, что позволяет отслеживать динамику развития.

 использование информационных технологий в подготовке дидактических материалов (мультимедийных презентаций по различным темам, создание обучающих программ и т.д.);

 на некоторых сайтах школьники могут не только выбрать для прочтения книги, но и сразу же обменяться мнениями о прочитанном произведении

 использование малых электронных носителей, способных сохранять и переносить собранные из разных источников материалы к уроку (иллюстрации, отрывки из разных текстов и др.), демонстрация подвижных графов, схем, ритмов и т.д.

#### **Теоретическая база опыта**

В настоящее время, пожалуй, нет необходимости доказывать важность использования информационно-коммуникационных технологий на уроках русского языка и литературы в процессе преподавания.

Модернизацию образования в современном обществе невозможно представить без применения **информационных и коммуникационных технологий** (ИКТ). Они являются одним из важнейших инструментов обеспечения доступности образования, инструментом, обуславливающим эффективность всех процессов школьной деятельности от управления образованием до воспитания.

Информационные и коммуникационные технологии – это совокупность методов, устройств и производственных процессов, используемых обществом для сбора, хранения, обработки и распространения информации. Во-первых, это технологии, позволяющие искать, обрабатывать и усваивать информацию из различных источников, в том числе и из Интернета, во-вторых, это использование самого компьютера, самых разных программ.

Значительный вклад в теорию и практику компьютерного образования внесли учёные под руководством академика А. П. Ершова, осуществлявшие работу по методическому и программному обеспечению компьютерного всеобуча.

При разработке компьютерных технологий обучения, особенно на начальном этапе, они опирались на принципы и приёмы программированного обучения Д. Брунера, Б. Скиннера, Н. Ф. Талызиной, П. Ланда.

В современном образовании наряду с традиционными средствами обучения, которые нам всем хорошо известны, учителя все больше используют современные технологии. Современные задачи образования требует от учителя быть постоянно готовым к самосовершенствованию, к самообразованию, уметь видеть к какому результату мы должны подвести нашего ученика, сделать для нашего ребенка окружающий мир привлекательным, уметь вдохновлять его своими идеями, учиться быть рядом и немного впереди, ведя ребенка по жизненной дороге. Все это побуждает нас предполагать, что наряду с другими, ключевыми для современного учителя компетенциями становятся важными, ключевыми ИКТ-компетентность учителя.

Информационная компетентность учителя – это широкое понятие, которое понимается как осознанное, целенаправленное, результативное применение технических знаний и умений в деятельности учителя, воспитателя является одной из составляющей профессиональной деятельности.

Использование информационных технологий повышает эффективность урока, развивая мотивацию обучения, что делает процесс обучения успешным. Современное общество ставит перед учителями задачу развития личностно значимых качеств школьников, а не только передачу знаний. Главной компетенцией учителя-предметника становится его обновлённая роль – роль проводника знаний, своего рода «навигатора», помогающего учащимся ориентироваться в безграничном море информации. По словам Г.К. Селевко, задача современного учителя – «учить оптимальному выбору индивидуального образовательного маршрута и способов его прохождения, т.е. «навигации в образовании». Гуманизация образования предполагает ценностное отношение к различным личностным проявлениям школьника. Знания же выступают не как цель, а как способ развития личности. Богатейшие возможности для этого предоставляют современные информационные технологии (ИКТ).

Использование информационно-коммуникационных технологий на уроках русского языка и литературы облегчает весь ход обучения, вызывает интерес детей, они быстро идут вперед, усваивают много различных сведений.

В современных условиях возникает необходимость формирования у школьников не частных, а обобщенных умений, обладающих свойством широкого переноса. В настоящее время в связи с увеличением объема информации, подлежащего усвоению в период школьного обучения, и в связи с необходимостью подготовки всех учащихся к работе по самообразованию особо важное значение приобретает применение информационнокоммуникационных технологий на уроках русского языка и литературы в активизации познавательной деятельности учащихся.

Опираясь на теорию активизации познавательной деятельности школьников и педагогическую технологию на основе информационнокоммуникационных средств, разработанную профессором Г.К. Селевко, я обозначила основную **цель** моего педагогического опыта: **создание условий для активизации познавательной деятельности учащихся посредством использования ИКТ на уроках русского языка и литературы.** Для достижения поставленной цели мною определены следующие **задачи:**  способствовать созданию информационно-коммуникационной среды на уроках и во внеурочной деятельности; формировать учебную мотивацию и интерес к преподаваемым предметам (русский язык, литература) через использование ИКТ; повышать уровень обученности и качества знаний; воспитывать у учащихся познавательную активность, умение работать с дополнительной литературой, используя возможности компьютера, Интернета.

**Объектом исследования** является использование информационнокоммуникационных технологий на уроках русского языка и литературы.

**Предмет:** методы и способы использования информационнокоммуникационных технологий на уроках русского языка и литературы.

#### **Актуальность и перспективность опыта**

Не секрет, что интерес учеников к изучению русского языка и литературы снижается. Одной из причин подобной ситуации является несоответствие объёма информации, которую ребёнок должен освоить, и отводимым для этого временем в рамках школьного урока.

Ещё одну серьёзную причину снижения интереса учащихся к изучению русского языка и литературы вижу в преобладании репродуктивных заданий в большинстве учебников. Может ли подобная ситуация способствовать развитию творческой личности?

Таким образом, возникает противоречие между традиционными методами и формами обучения, ориентированными на передачу готовых знаний и необходимостью применять новые средства и методы для повышения уровня развития творческого начала личности школьника.

Помочь в разрешении данного противоречия может внедрение информационных технологий на уроках русского языка и литературы.

Применение ИКТ в преподавании русского языка и литературы – это не дань моде, а необходимость, так как они способствуют совершенствованию практических умений и навыков, позволяют эффективнее организовать

самостоятельную работу и индивидуализировать процесс обучения, повышают интерес к урокам русского языка и литературы, активизируют познавательную деятельность учащихся.

Сам факт проведения урока русского языка в кабинете, оснащённом компьютерной техникой, интригует детей, у них появляется мотивация. Ребёнок чувствует потребность в знаниях. Ему не терпится узнать, что будет дальше. Вырастает интерес ученика к предмету. Ребенку интересно при помощи компьютера усваивать новый материал, проверять свой уровень компетенций, навыки профессионального общения.

Я убеждена, что задача каждого учителя-словесника – сделать каждый урок привлекательным и по-настоящему современным. В рамках достижения нового качества подготовки школьников по русскому языку, литературе я активно внедряю в учебный процесс современные проектные и информационные технологии.

#### **Новизна опыта**

Представляемый опыт основан на анализе и творческой переработке материалов, представленных в современной педагогической литературе, то есть является *репродуктивно-творческим*.

Новизна состоит в создании системы работы, основанной на применении информационных технологий на уроках русского языка и литературы с целью повышения качества знаний обучающихся, а также формирования творческой личности, способной к рефлексии.

#### **Адресность опыта**

Внедрением интерактивных технологий на уроках могут пользоваться, как молодые, так и опытные педагоги.

Считаю данный опыт универсальным для всех школьных предметов. Творческий подход любого учителя сделает приемы, формы и методы, применяемые им на своих уроках уникальными и неповторимыми.

Опыт можно использовать при объяснении, закреплении и обобщении учебного материала на уроках русского языка и литературы в среднем и старшем звеньях. Кроме того, его можно использовать при работе в группах: со слабыми учащимися (для отработки элементарных знаний), с сильными учащимися (при подготовке к школьным олимпиадам). Данный опыт может использоваться и во внеклассной работе, при проведении классных часов.

#### **Трудоемкость опыта**

Трудоёмкость данного опыта для меня, как для пользователя, заключается в следующем:

1. В классе находится только один компьютер, что не даёт возможности максимально индивидуализировать процесс обучения.

2. Не у всех учащихся есть дома компьютер, что может отрицательно влиять на самостоятельную работу детей. Ответственные ученики в этом случае вынуждены работать на компьютере в школе или обращаются за помощью к своим друзьям, что требует больше времени.

3. У учителя не всегда достаточно времени для качественной подготовки к уроку с применением ИКТ, особенно при большой нагрузке.

4. На составление презентаций уходит много времени. Заимствовать презентации в полном объеме у своих коллег или в Интернете не всегда возможно, т.к. они не всегда полностью соответствуют целям и задачам моего урока, учебным возможностям моего класса. Презентацию предварительно необходимо просмотреть, убрать ненужное, что-то добавить, проверить, работает ли она на школьном компьютере. Все это требует дополнительных временных затрат.

Трудоемкость для учителей, которые будут использовать мой опыт, возможно, будет заключаться в следующем:

1. Учитель должен иметь компьютер дома.

2. Учитель должен владеть элементарной компьютерной грамотностью.

3. Компьютер учителя должен быть подключен к сети Интернет.

4. Учитель должен уметь находить необходимую информацию в Интернете.

5. Учитель должен уметь установить диск или программу на компьютер и быстро находить на нем нужную информацию, чтобы не затрачивать на это много времени.

6. Учитель должен уметь сам составлять презентации.

#### **Технология опыта**

Информационные технологии начала применять шесть лет назад. Первоначально использовала ИКТ (как правило, приложение Microsoft Word) в своей педагогической деятельности для планирования учебного материала и учебных занятий, подготовки печатных материалов к урокам, учитывая индивидуальные особенности детей. Для своих уроков печатаю тестовые задания, карточки-задания, вопросы к олимпиаде. Эффективность урока в случае использования печатных материалов, розданных ученикам, повышается вдвое: за урок можно не только изучить новый материал, но также закрепить его, отработать практические навыки.

В моём кабинете русского языка и литературы есть компьютер и интерактивная доска, поэтому у меня есть прекрасная возможность заранее подготовить весь необходимый материал, расположить его в нужной последовательности и поместить на слайды. *(Приложение 2)*

Презентации Power Point позволяют оживить урок, внести игровые моменты и в объяснение нового материала, и даже опрос. Особенно актуально, на мой взгляд, использование презентаций при подготовке докладов, которые трудно представить без слайдового сопровождения.

Не нужно экономить время на докладах учеников! Хорошо продуманный и обсуждённый с учителем материал доклада ученика, сопровождаемый иллюстрациями, таблицами на слайдах, иногда вполне может заменить объяснение учителя или работу с текстом. В этом случае, конечно, ученику

необходимо оказать помощь в изготовлении презентации. Изготовление собственных презентаций - процесс очень интересный и важный, но довольно долгий.

Сейчас в распоряжении учителя появилось много образовательных программ на СД с тренажёрами, моделирующими и контролирующими тестами, тренировочными упражнениями. К работе с ними дети проявляют неподдельный и живой интерес, который целесообразно использовать в учебном процессе. Привлечение элемента новизны способствует усилению внешней и внутренней мотивации обучения школьников.

Для проведения уроков использую самые различные обучающие программы, от продукции известных фирм до самостоятельно выполненных материалов с использованием универсальных инструментальных комплексов для разработки и редактирования различного рода учебных программ (Power Point - для создания презентаций, текстовые редакторы Word, Excel - для тестов). Уроки с использованием мультимедийных технологий - залог осознанного усвоения материала.

Конечно, это не означает, что теперь уроки провожу с использованием только ИКТ и всё изложение учебного материала перепоручаю компьютеру. Учитель может и должен чередовать разнообразные методические приёмы. Например, часть урока объясняю сама, другую - использую электронного помощника. Ведь живое, эмоциональное слово учителя - словесника никогда не заменить машине, пусть даже самой умной. Да и весь урок нецелесообразно строить на работе с компьютером. Общение с умной машиной не должно занимать более 15-20 минут урока.

#### Использование ИКТ на уроках разного типа

В зависимости от типа урока по-разному использую ИКТ в своей работе.

Продумываю, где и как целесообразно их использовать в обучении, учитываю, что современные компьютеры позволяют интегрировать в рамках одной программы тексты, графику, звук, анимацию, высококачественные фотоизображения: 1) при изложении нового материала - визуализация (демонстрационно-энциклопедические знаний программы; программа презентаций Power Point); 2) закрепление изложенного материала (тренингразнообразные обучающие программы) (электронные пособия: «1С: Репетитор», «Фраза»); 3) система контроля и проверки (тестирование с контролирующие программы) (электронные оцениванием. пособия: «1С: Репетитор», «Фраза», «Русский язык. Электронный тренажер»); 4) самостоятельная работа учащихся (обучающие программы: «Репетитор», энциклопедии, словари).

При изучении в 5 классе темы «Чередование гласных в корне слова» я использую материал учебника. С целью углубления знаний по этой теме провожу работу с программой «1С: Репетитор», при помощи которой навыки правописания гласных учащиеся закрепляют  $\mathbf{B}$ корнях с чередованием.

Для первичного закрепления коллективно выполняем задания тренажёра «Фраза» - сначала простые, а затем более сложные (Приложение 1). Далее продолжаем традиционную работу с учебником.

На уроке обобщения изученного материала использую презентацию «Правописание гласных в корне слова», а на этапе итогового контроля знаний, умений и навыков использую программу-тренажёр «Фраза».

Школьники с удовольствием отвечают на вопросы, ученик сам задает темп работы, сразу же получая за нее оценку. Можно воспользоваться подсказкой, посмотреть количество допущенных ошибок. Это дает возможность проанализировать, насколько глубоко усвоен данный материал. В случае неудовлетворительного результата школьник может вернуться к тестированию после повторного прохождения курса или уточнения отдельных вопросов. Благодаря этому дети приобретают навыки самоконтроля за усвоением учебного материала.

Использование ИКТ позволяет дифференцированно подходить к каждому ребёнку. Уверенные в своих знаниях ученики, быстро справляясь с основным заданием, получают право выполнить упражнение с помощью компьютерного тренажёра и услышать или увидеть заслуженное «отлично».

Сильный ученик выполняет компьютерное задание без подсказки, а менее подготовленный имеет возможность воспользоваться помощью компьютера. Следует отметить, что средние и даже слабые ученики неплохо справляются с заданием компьютера. Если за традиционную проверочную работу обучающийся получает «3» или «2», то упражнение тренажёра на эту же тему, как правило, выполняет на балл выше.

Систематическое использование на уроках интерактивной доски и мультимедийного проектора позволяет мне учитывать возрастные и психологические особенности учащихся разных классов, создавать благоприятный психологический климат на уроке, сохранять интерес детей к предмету, поддерживать условия для самовыражения учащихся.

Ещё К.Д.Ушинский отметил, что «знания будут тем прочнее, чем большим количеством органов чувств они воспринимаются».

Использование интерактивной доски позволяет разнообразить работу на уроке, применять научную организацию труда учащихся, а также использовать такой немаловажный элемент обучения, как игра. Яркие образы, впечатляющие краски, безграничные возможности для фантазии позволяют ученикам средних классов в форме игры легко усвоить учебный материал. Так, например, на уроке пишут на доске различными цветами, используют библиотеку ресурсов и рисунков. Зная возможности интерактивной доски, учитывая индивидуальные особенности учащихся конкретного класса, я готовлю весь необходимый текстовый и графический материал заранее и в нужном темпе использую его на уроке. В несколько раз повышается эффективность урока, исчезает монотонность в преподавании. То, что ученик видит на большом экране, надолго остаётся у него в памяти. Учащиеся перестают отвлекаться от темы урока, концентрируют свое внимание на отрабатываемом материале.

*Использую следующие формы работы с интерактивной доской:* 

- работа с текстом и изображениями;

- создание заметок с помощью электронных чернил;

- коллективный просмотр электронных энциклопедий и хрестоматий;

- коллективная работа с заданиями электронных образовательных программ «1С: Репетитор. Русский язык», «Фраза» и др.;

- коллективная работа с электронными образовательными ресурсами

Как и любое техническое средство, интерактивная доска не может использоваться весь урок и, согласно санитарно-гигиеническим нормам, с ней разрешается работать не более 20 минут. Остальное время на уроке используется по усмотрению учителя. Согласно мнению родителей и моему наблюдению, у учащихся сокращается время на выполнение домашнего задания. Это объясняется тем, что ученик лучше усваивает материал на уроке. Улучшается внимание и память обучающихся, снимается стрессовая ситуация и эмоциональное напряжение. В связи с тем, что на уроке выполняется больший объём работы чем раньше, то для отработки материала дома тратится гораздо меньше времени. *Это немаловажный фактор в оздоровлении детей.* 

По русскому языку для промежуточного, итогового тестирования, работы над ошибками использую также *«1С:Репетитор».*  Данный ресурс использую на этапе обобщающего изучения русского языка в 10-11 классах, подготовки к сдаче ГИА и при изучении русского языка в основной школе, в 5-9 классах. Данное электронное пособие можно использовать на любом уроке.

На уроках обобщения и повторения целесообразно использовать интерактивные таблицы, схемы; они помогают систематизировать изученный материал. Впрочем, можно их использовать и при объяснении нового материала. С помощью таблиц дети учатся анализировать языковые явления, делать выводы и обобщения, схематично представлять языковой материал. Таблицы помогают вспомнить орфограмму или пунктограмму. В отличие от печатных, электронные таблицы обладают повышенной наглядностью. Одну и ту же таблицу можно использовать в течение всего периода изучения какой-либо темы, так как таблицы бывают многоуровневые, содержащие полную информацию по какому-либо разделу (например, «Местоимения» или «Имя существительное»).

На этапах повторения и закрепления материала я использую интерактивные тесты. Это и тесты из коллекций ЦОР, и самостоятельно разработанные мною в программах Iren и HotPotatoes, и тесты, содержащиеся на дисках. Стоит оговориться, что тесты на дисках часто грешат ошибками, поэтому каждый тест нужно обязательно проверять. Наибольшим доверием пользуются у меня диски Виртуальной школы Кирилла и Мефодия (ошибок я там ни разу не находила). Преимущество электронных тестов в высокой степени интерактивности: и контролируют уровень знаний, и в случае необходимости помогают вспомнить правило. Проблема только в том, что за урок за компьютером может поработать не более 3-х обучающихся: компьютер в кабинете один. Но я думаю, не за горами то время, когда в классах

будет по 2-3 компьютера. Ведь совсем недавно у нас и одного компьютера в классе не было.

Подводя итог, можно сказать, что ЭОР можно использовать на всех этапах урока и при любой организации учебного процесса. При этом изменяется не только содержание учебного процесса, но и содержание деятельности учителя: учитель перестает быть просто «репродуктором» знаний, а становится разработчиком новых технологий обучения, что, конечно же, повышает его творческую активность, но и требует высокого уровня методической подготовленности.

Уроки литературы – это особый разговор. Не секрет, что в наше время дети не любят читать. Как же познакомить их с содержанием программных произведений? Здесь на помощь приходят диски с записями фильмов по их мотивам. Конечно, на уроке нет возможности посмотреть фильм в полном объеме, но отдельные эпизоды все же можно использовать и сопоставить с авторским текстом, тем самым включить в анализ литературного произведения слабых учеников.

В течение нескольких лет я создаю видеотеку, её материалы часто использую на уроках литературы.

**С 6 классом в этом учебном году мы посмотрели полностью экранизацию одноименной повести А.С.Пушкина «Дубровский»,** а с 7 эпизоды одной из самых известных повестей Н.В.Гоголя «Тарас Бульба».

Интернет облегчил подготовку докладов и рефератов. Именно здесь можно быстро найти биографический и фотоматериал.

В своих презентациях к урокам русского языка и литературы я использую разнообразные формы наглядности в виде таблиц, схем, опорных конспектов, предлагаю ученикам некоторые из них дополнить или создать одну из недостающих частей, давая тем самым целевую установку в начале урока.

Чтобы заинтересовать учеников своим уроком, стараюсь стоить занятие так, чтобы оно было яркими, эмоциональными. Этот эффект достигается за счет привлечения большого иллюстрированного материала, использования аудио- и видео-сопровождений. Всем этим может обеспечить компьютерная техника с ее мультимедийными возможностями, которые позволяют увидеть мир глазами живописцев, услышать актерское прочтение стихов, прозы и классическую музыку.

В используемой программе «Библиотека электронных наглядных пособий. Литература. 5–11 классы» известных разработчиков программного обеспечения «Дрофа» и «Физикон» материал дан не по классам, а по основным разделам литературы. Замечательные портреты классиков, иллюстрации к их произведениям, отрывки, кроссворды, тесты – все это позволяет разнообразить урок. Так, при изучении романа в стихах А. С. Пушкина «Евгений Онегин» после чтения соответствующей главы учащиеся с удовольствием слушают арию Ленского, дуэт Татьяны и няни, ариозо Онегина «Ужель та самая Татьяна?»; знакомясь с шедеврами лирики Пушкина, имеют возможность насладиться романсом «Я помню чудное мгновенье».

На уроке, посвященном теме гордого одиночества в лирике Лермонтова, прозвучал романс «И скучно, и грустно». Многие ребята выучили наизусть именно это стихотворение, хотя у них был выбор. Раньше поиск этих музыкальных произведений затруднял подготовку к уроку, теперь же достаточно только воспользоваться программой БЭНП. Видеоматериалы помогают провести заочную экскурсию по местам, связанным с жизнью и творчеством какого-либо писателя. Интересный материал находится в разделе «Теория литературы». Например, в 9-м классе первый урок начинаем с компьютерной анимации «Древо русской литературы», которая иллюстрирует процесс зарождения литературы, ее роды и жанры, а затем знакомимся с художественными системами.

Такие уроки с использованием ИКТ воспитывают чувство прекрасного, расширяют кругозор учащихся, позволяют за ограниченное время дать обширный литературоведческий материал.

Современный педагог должен уметь работать с новыми средствами обучения хотя бы ради того, чтобы обеспечить одно из главнейших прав ученика – право на качественное образование. При этом следует твердо

усвоить, что информационно-образовательные ресурсы не должны заменять педагогических технологий.

Они призваны оптимизировать затраты педагога, разгрузить его и помочь сосредоточиться на индивидуальной и наиболее творческой работе – отвечать на непростые вопросы любознательных учеников и, наоборот, пытаться расшевелить пассивных. И, конечно, учить ребят видеть красоту слова, красоту окружающего мира, воспитывать гражданина, востребованную личность.

Таким образом, использование ИКТ на уроках значительно повышает не только эффективность обучения, но и помогает создать более продуктивную атмосферу на уроке, заинтересовать учеников изучаемым материалом. Кроме этого, владение и использование ИКТ – хороший способ не отстать от времени и от своих учеников. Считаю применение ИКТ на уроках эффективным, так как это повышает мотивацию учащихся к изучению предметов, развивает творческую активность. Уроки получаются более интересными и насыщенными, проходят в хорошем темпе. Систематическое использование ИКТ на разных этапах урока и по различным направлениям является эффективным средством активизации учебной деятельности школьников, положительно влияющим на повышение качества знаний, умений и навыков учащихся, развитие умственной деятельности. Словом, ИКТ заслуживают право дополнить традиционные формы обучения и воспитания.

Хорошим подспорьем являются ИКТ и при подготовке выпускников к сдаче ГИА. Пользуясь сборниками тестов по подготовке к ОГЭ и ЕГЭ, создаю огромное количество упражнений по всем изученным разделам. Готовые задания я проецирую на доску, мы их коллективно решаем, затем даются подобные задания для самостоятельной работы учащихся. По завершении работы правильные ответы проецируются на доску. Это

экономит время на уроке, активизирует учащихся. Использую ИКТ и при подготовке к ОГЭ, на этапе обучения приемам сжатия текста. На интерактивную доску я сначала проецирую весь текст, далее мы решаем, какая информация является второстепенной, и при помощи цветного маркера закрашиваем ее. Затем работаем над языком текста: однородные члены заменяем обобщающим словом, в сложноподчиненных предложениях придаточные части заменяем причастными или деепричастными оборотами или преобразуем в простые предложения. Только после такой работы высвечивается готовый текст. На следующем этапе ученики, опять же с помощью компьютера, уже без предварительной подготовки слушают текст в записи и пишут сжатое изложение самостоятельно. Но им такая работа дается легко, ведь они к этому готовы.

Эффективным приемом является использование различных сайтов сети Интернет. Почему Интернет, а не бумажные носители? Современные школьники привыкли к общению в социальных сетях, поэтому им удобно работать за компьютером.

### Сайты для подготовки к ЕГЭ, ОГЭ, ВПР по русскому языку:

- http://www.fipi.ru «ФИПИ» / Открытый банк заданий/;
- http://www.saharina.ru/ «Сайт Захарьиной» /тесты/;
- http://капканы-егэ.рф «Капканы ЕГЭ и ГИА»;
- http://uchimcauchitca.blogspot.ru «По уши в ОГЭ и ЕГЭ»;
- http://4ege.ru «4 EГЭ» /подготовка к ОГЭ и ЕГЭ/;
- http://gia.edu.ru/ «ОГЭ. Официальный сайт»;
- http://neznaika.pro/ «Незнайка» /Тесты. Тексты/;
- http://erama.pd/ «ЕГЭША. РФ» /подготовка к ЕГЭ и ОГЭ/;
- http://gramotei.cerm.ru /онлайн тренажёры/:
- https://mogu-pisat.ru Могу писать.ру;

• https://academyege.ru/rus/ege.html - Академия ЕГЭ - информационный портал для подготовки к ЕГЭ;

 $\bullet$  https://rustutors.ru – полготовка к ВПР, ОГЭ, ЕГЭ;

• https://rus-oge.sdamgia.ru, https://rus-ege.sdamgia.ru – Решу ОГЭ, Решу ЕГЭ/полготовка к ОГЭ и ЕГЭ/ тесты;

• https://gordeevaln.ru - тесты для проведения контрольных работ/ тестовые задания ВПР/ материалы для подготовки к ОГЭ/материалы для подготовки к ЕГЭ.

Материалы вышеперечисленных сайтов активно использую на уроках: в течение учебного года в систему устных и письменных упражнений включаю задания в формате ОГЭ и ЕГЭ. Это помогает ученикам привыкнуть к новой форме заданий, более внимательно вчитываться в текст

заданий. В содержание текущего контроля также включаю экзаменационные задания, а итоговое повторение строю исключительно на отработке умений и навыков, требующихся для получения положительной отметки на экзамене.

Наиболее сложной частью ЕГЭ по русскому языку является задание 27 – написание сочинения-рассуждения. С 5 класса начинаю формировать у обучающихся навык определения темы, проблематики, идеи текста. Здесь, конечно же, незаменимыми помощниками выступают презентации, раздаточные материалы со структурой сочинения и опорными фразамиклише.

#### **Результативность опыта**

Использование в своей педагогической деятельности современных образовательных технологий, особенно ИКТ, позволяет мне добиваться высоких результатов **в обучении** учащихся. Результаты ГИА по русскому языку подтверждают это.

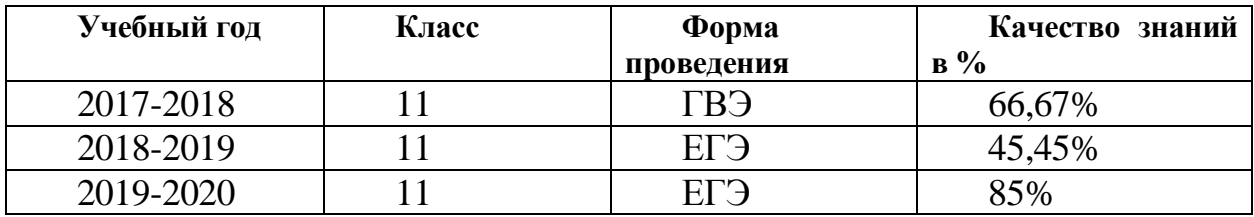

#### **Заключение**

Уроки с использованием ИКТ имеют практические, теоретические и познавательные результаты, они интересны ученикам. Ребята получают возможность подготовиться к итоговой аттестации по предмету, получают знания о том, где можно самостоятельно получить необходимую информацию, у многих возникает интерес к дальнейшему изучению темы. Однако, как показала практика, используя информационные технологии в учебном процессе, не стоит делать это эпизодически, бессистемно, иначе они не повлияют на результаты обучения.

В заключение отмечу, что необходимо исходить из утверждения о том, что компьютер не заменит учителя или учебник, поэтому он рассчитан на использование в комплексе с другими имеющимися в распоряжении учителя методическими средствами. Естественно, использование компьютера на каждом уроке не реально, да ведь это и не нужно.

Я думаю, что каждый учитель в состоянии распланировать свои уроки таким образом, чтобы использование компьютерной поддержки было наиболее продуктивным, уместным и интересным. И мне кажется, что мой

#### **Список использованной литературы**

1. Львова С.И., Цыбулько И.П., Гостева Ю.Н. Настольная книга учителя русского языка. 5 -11 классы. – М., 2007.

2. Мурзо Г.В. Видеозапись в системе тренировки речевых умений школьников // РЯШ. - 2005. - № 2. С.41- 46.

3. Пашкова Г.И. Открытые формы занятий в сочетании с компьютерными технологиями при обучении орфографии.// РЯШ. - 2004. - №5.- С. 13-18.

4. Докукина М.А. использование компьютерных программ при изучении морфемики // РЯШ. - 2005. - №6. С. 26-28.

5. Пашкова Г.И. Обучаем орфографии с помощью электронного пособия «Русский язык 5 класс» // РЯШ.- 2005. - №6. - С. 23 – 26.

6. Дидактические материалы по орфографии с компьютерной поддержкой: Пособие для учащихся 5 – 7 классов / Н.Н.Алгазина, З.П.Ларских, Г.И.Пашкова, Е.И.Фитковская;Под ред. Н.Н.Алгазиной. – М., 1996.

7. Стрыгина Т.В. «Скучная и бесполезная меледа?» (О способах обучения морфологии на современном этапе) // РЯШ. – 2005.- №1. - С.. 47- 52.

#### Приложение 1. Фотоматериалы опыта

1С Репетитор. Русский язык (1.0a)

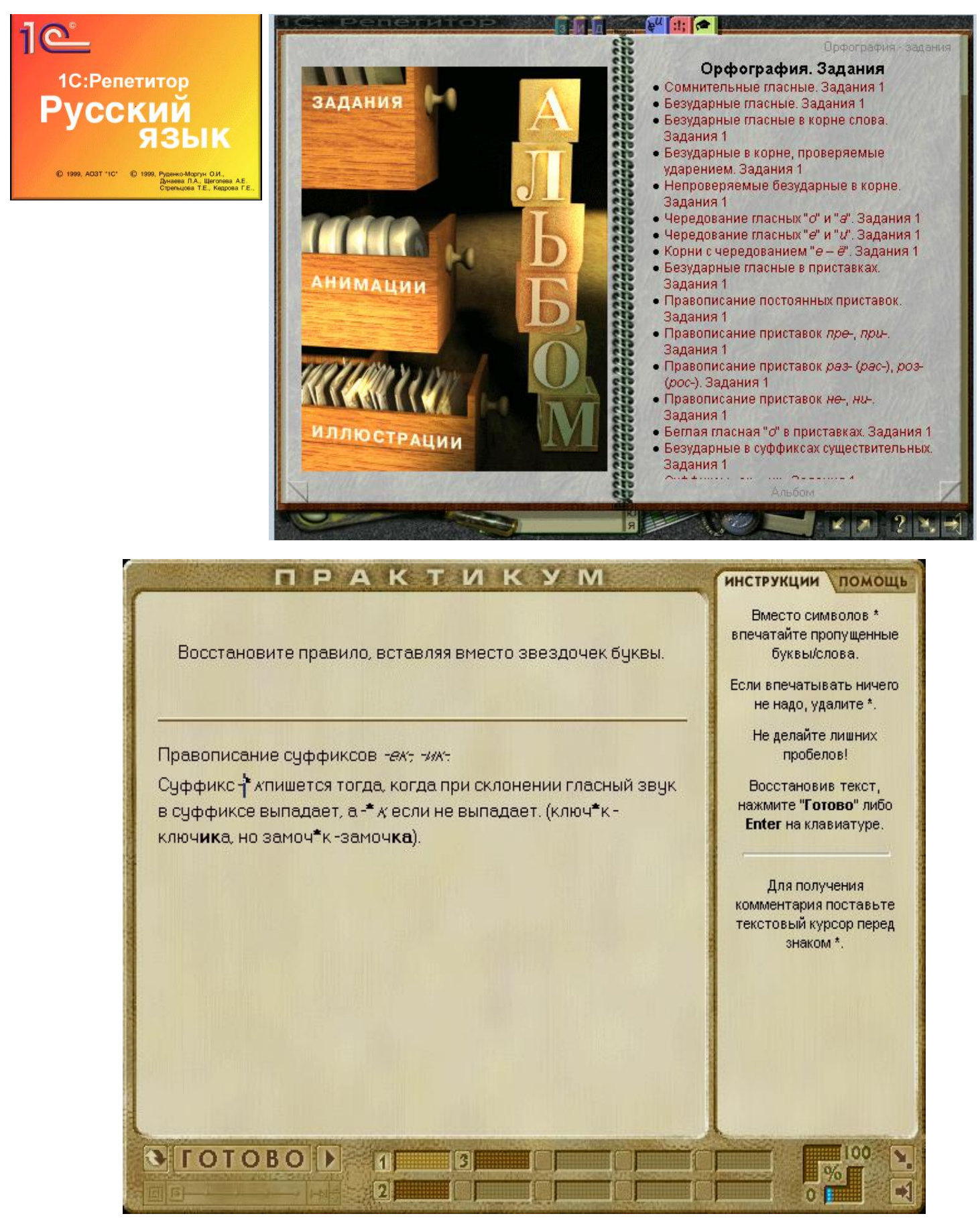

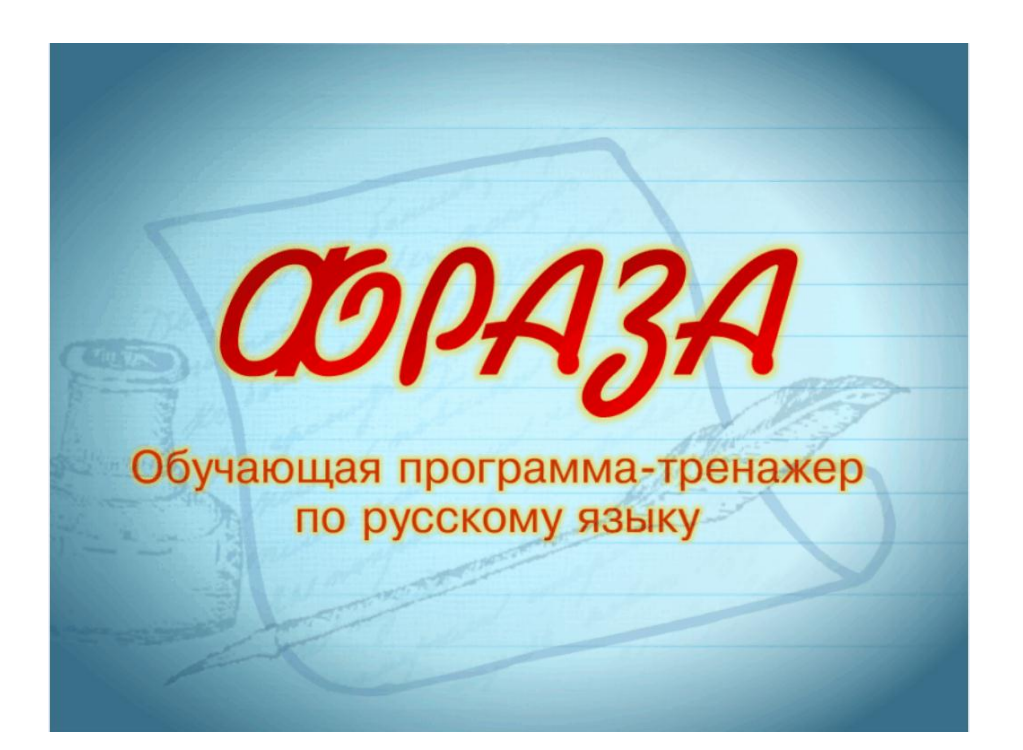

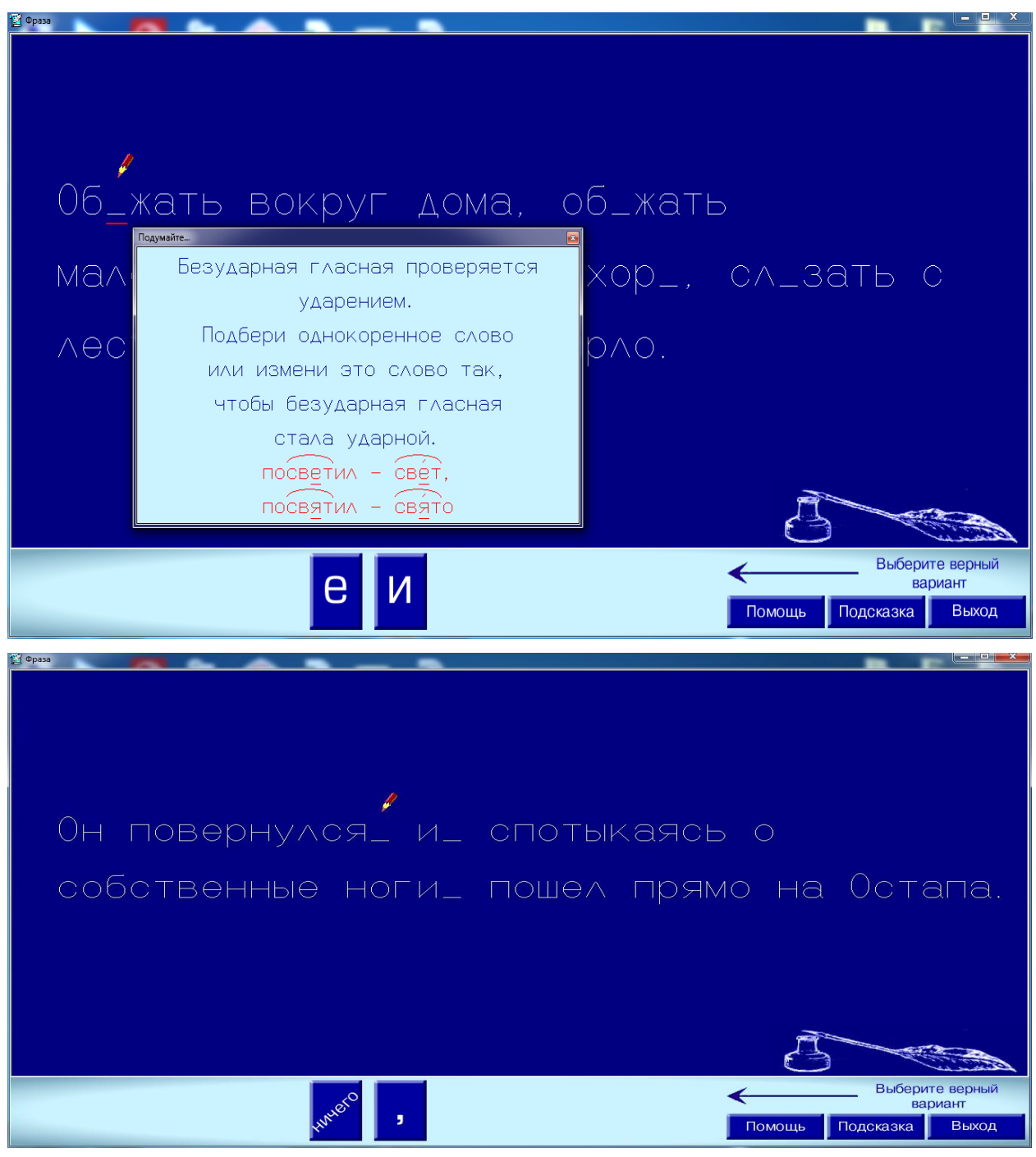

Приложение 2. Конспект и презентация к уроку с применением ИКТ

Русский язык, 9 класс

### **Тема: Сложноподчиненное предложение с придаточным определительным**

Цель:

- формирование умения определять, характеризовать сложноподчинённое предложение с придаточным определительным;

- закрепление навыков постановки знаков препинания в сложноподчинённом предложении;

- закрепление правильного словоупотребления и исправление речевых ошибок.

Задачи:

*Обучающие:*

- углубить знания о сложноподчинённом предложении;

- тренировать учащихся в расстановке знаков препинания в сложноподчиненном предложении;

- повторить основные виды сложноподчинённого предложения.

*Развивающие:*

- совершенствование пунктуационных навыков, практических навыков анализа сложного предложения, навыков грамотного письма;

- развивать орфографическую зоркость, память, внимание;

- развивать логическое мышление и языковое чутье.

*Воспитательные:*

- воспитывать интерес к родному языку, развивать дух толерантности, воспитывать умение слушать и слышать чужое мнение.

## **Планируемые результаты**

*Предметные:* находить придаточные определительные в составе сложноподчинённого предложения; находить главное и придаточное предложения, расставлять знаки препинания в сложноподчиненном предложении.

*Личностные:* проявлять положительное отношение к знаниям, к изучению русского языка.

*Регулятивные:* составлять схемы предложений с придаточными определительными, производить их синонимическую замену там, где это возможно; аргументировать свою точку зрения.

*Познавательные:* развивать навыки исследовательской деятельности, проявлять интерес к природе, создавать зрительные образы при чтении прозы, понимать настроения и чувства писателей.

*Коммуникативные:* правильно употреблять в речи данные виды предложений; проявлять толерантное и уважительное отношение к мнению других людей в условиях работы в коллективе.

Тип урока: комбинированный

Ход урока

# **Организационный момент**

- Здравствуйте, ребята, присаживайтесь. Сегодня у нас необычный урок, потому что на нём присутствуют гости. А чему он будет посвящен, вы сами определите в ходе работы.

#### **Мотивация к учебной деятельности.**

Корней Чуковский говорил: *«Наша речь лучше всякого паспорта характеризует личность любого из нас».* Какой мы можем сделать вывод?

# Восемнадцатое декабря Классная работа

«Наша речь лучше всякого паспорта характеризует личность любого из нас». К.И. Чуковский (Мы должны говорить грамотно и красиво). Предлагаю начать урок с повторения орфоэпии и орфографии.

**Задание 1. Орфоэпическая разминка. Расставьте ударение в словах.** аэропОрты, договОр, срЕдства, назвалАсь, обеспЕчение, создалА,

экспЕрт, одолжИт, оптОвый, знАмение, вероисповЕдание, включИт.

«5» - 10-12 правильных ответов; «4» - 7-9 правильных ответов; «3» - 4-6 правильных ответов; «2» - 1-3 правильных ответа.

#### Задание 1. Орфоэпическая разминка. Расставьте ударение в словах.

аэропорты, договор, средства, назвалась, обеспечение, создала, ЭКСПЕРТ, ОДОЛЖИТ, ОПТОВЫЙ, знамение, вероисповедание, ВКЛЮЧИТ.

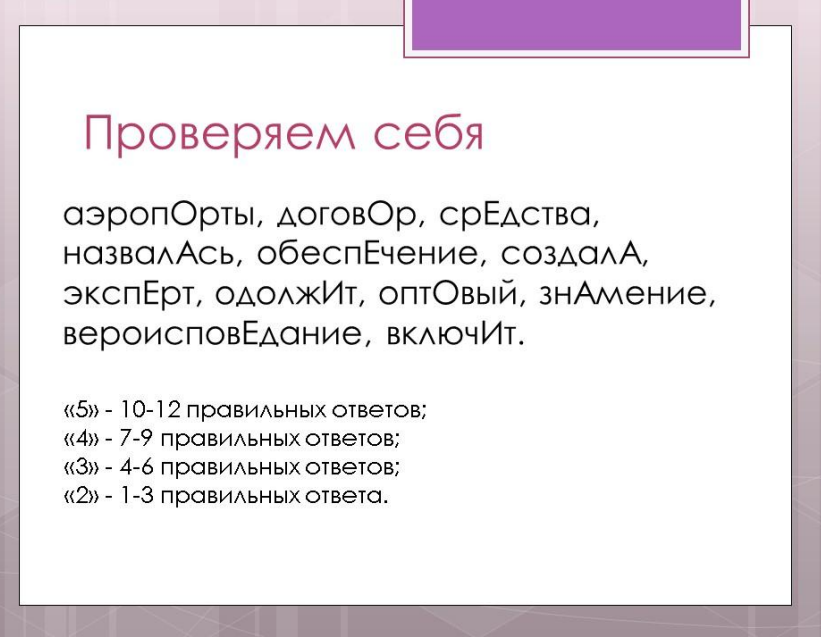

## Задание 2. Орфографическая разминка

- В каком слове пишется НН? Объясните правописание слов и укажите вид подчинительной связи в словосочетаниях.

Решё... ый вопрос (от глагола совершенного вида - НН, связь - согласование) приказа... о отойти (краткое причастие - Н, примыкание) в вяза... ой шапочке (от глагола несовершенного вида - Н, согласование) (она) чем-то встревожс.а (краткое причастие - Н, управление) некраше. . ый пол (от глагола несовершенного вида - Н. согласование)

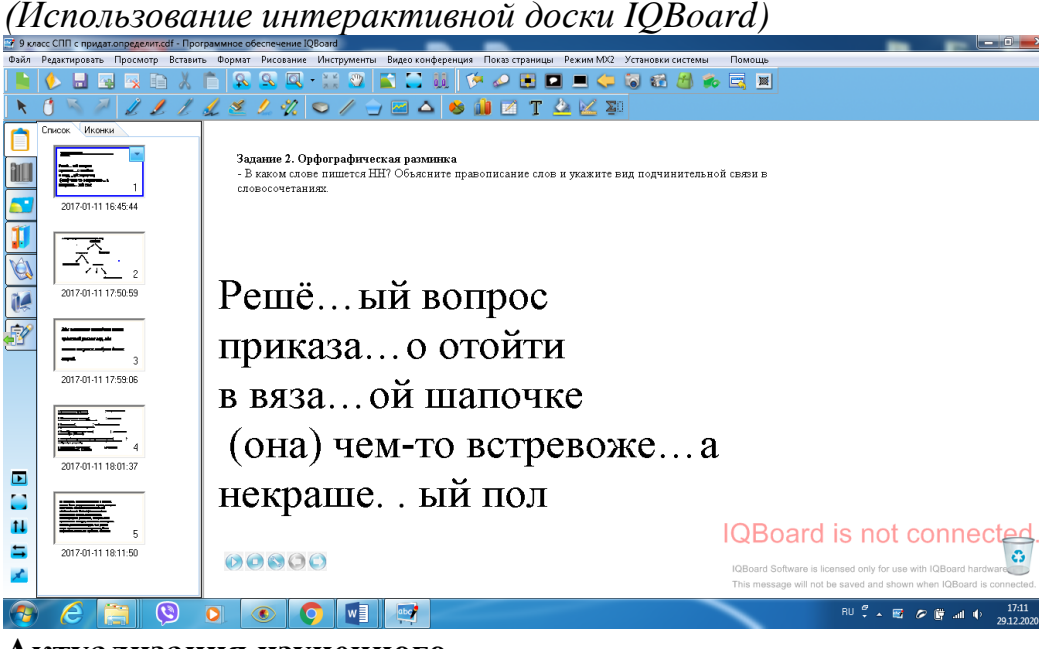

## Актуализация изученного

Нас с вами уже известно, что подчинительной связью могут быть связаны не только слова, но и предложения. На предыдущих уроках мы с вами начали изучать сложноподчиненные предложения. И сейчас нам предстоит вспомнить, какие предложения называются сложными, сложносочиненными, сложноподчиненными. Для этого вам необходимо ответить на вопросы:

верно или неверно. Если вы согласны с данным утверждением, то поставить цифру 1, а если нет - 0. Союзы ЧТО, ЕСЛИ, ГДЕ - подчинительные союзы.

1 Определение не отвечает на вопрос ЧЕЙ? 0

Предложение - это синтаксическая единица. 1

Сложноподчинённое предложение состоит из главного и придаточного предложения. 1

ОДНАКО - подчинительный союз. 0

В сложносочинённом предложении все предложения равноправны. 1 Союзное слово не является членом предложения. 0

Придаточное предложение может стоять только после главного предложения.0

Молодцы! А теперь попробуйте соединить части рассыпанного текста и дайте определение сложноподчиненного предложения!

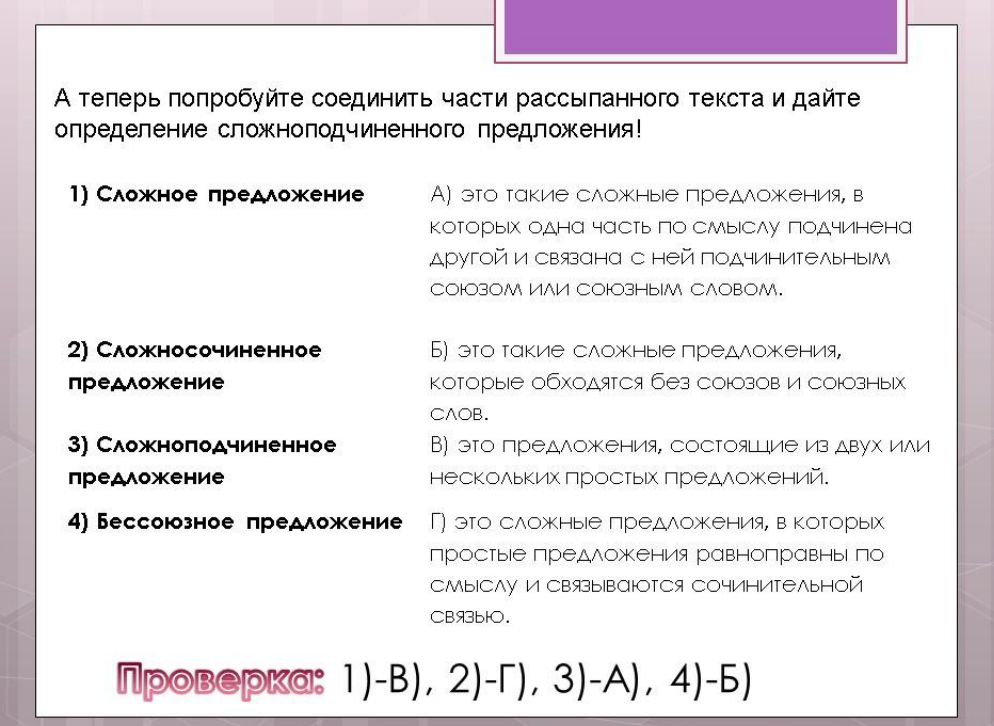

Молодцы!!! Так что же такое сложноподчиненное предложение? Кто полностью справился с этим заданием, поставьте себе оценку «5» в оценочный лист, который находится у вас на столе, кто допустил незначительную ошибку - «4», кто допустил 2-3 ошибки - «3» Хорошо! А теперь попробуйте восстановить «слепую» схему

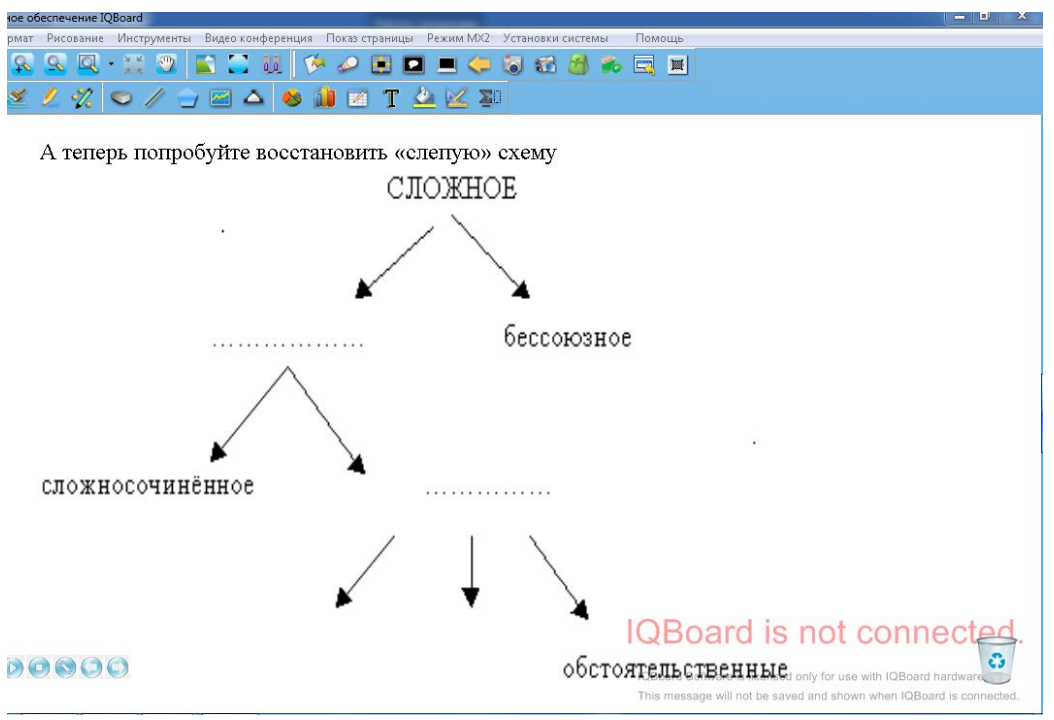

Молодцы!!! Сегодня мы продолжим работу над СПП.

**Запишем предложение** *(у доски и в тетрадях, разобрать, составить схему предложения)*

*Мы неохотно покидаем этот чудесный уголок гор, где вольно пасутся табуны диких зверей.*

• Начертите схему предложения. [ сущ.], (где....)

• Какой вопрос мы задаём от главного предложения к придаточному? *(От главного задаётся вопрос какой?)*

• Какой второстепенный член отвечает на вопрос *какой?* **(определение)** *Если мы задаём к придаточному предложению вопрос какой?, то такое придаточное называется придаточным определительным.* **Формулирование темы урока**

*- Какое это придаточное? Какова тема нашего урока?* Запишите тему нашего урока - *«Сложноподчинённые предложения с придаточными определительными».* 

**Целеполагание**

*Чему мы должны научиться на уроке?* **Озвучивание целей**

-Находить придаточные определительные в составе СПП

-Производить их синонимическую замену там, где это необходимо и возможно -правильно употреблять в речи данные виды предложений - Правильно расставлять знаки препинания (выделять запятыми) -составлять схемы СПП с придаточными определительными

#### **Объяснение нового материала**

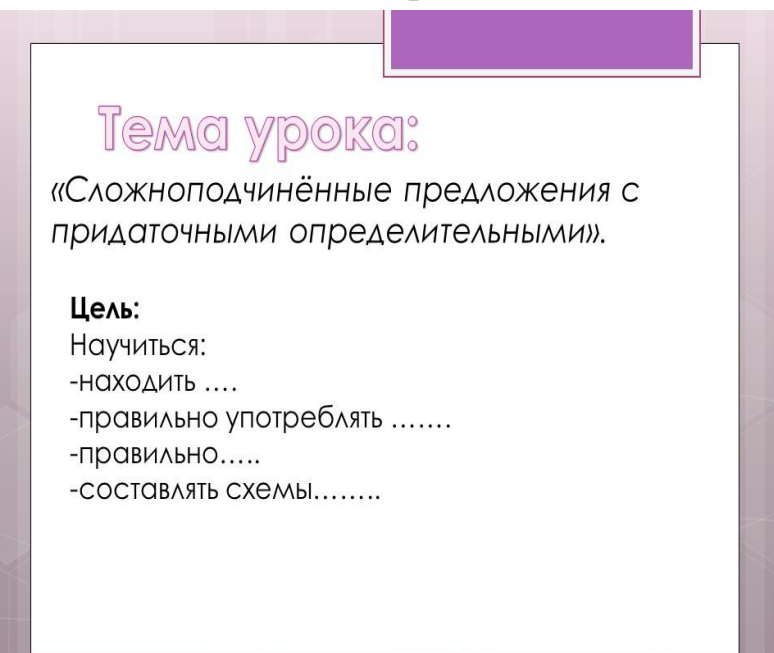

## **1) На экран выведены 5 предложений без вопросов.**

1 .Храм возвышается среди волн (каких?), **которые** похожи на белоснежную лебедь. (Е.Осетров) 2. Зайцами доехали до того места (какого?), **где**  начинались коллективные сады и огороды. (В.Чаплина) 3. Тонкие деревца (какие?), **что** были посажены в парке разрослись и стали

большими деревьями.

4. Хаджи-Мурат вспомнил сына таким (каким?), **каким** видел его в последний раз. (Л.Толстой)

5. Я намерен был отправиться на заре к крепостным воротам (каким?),

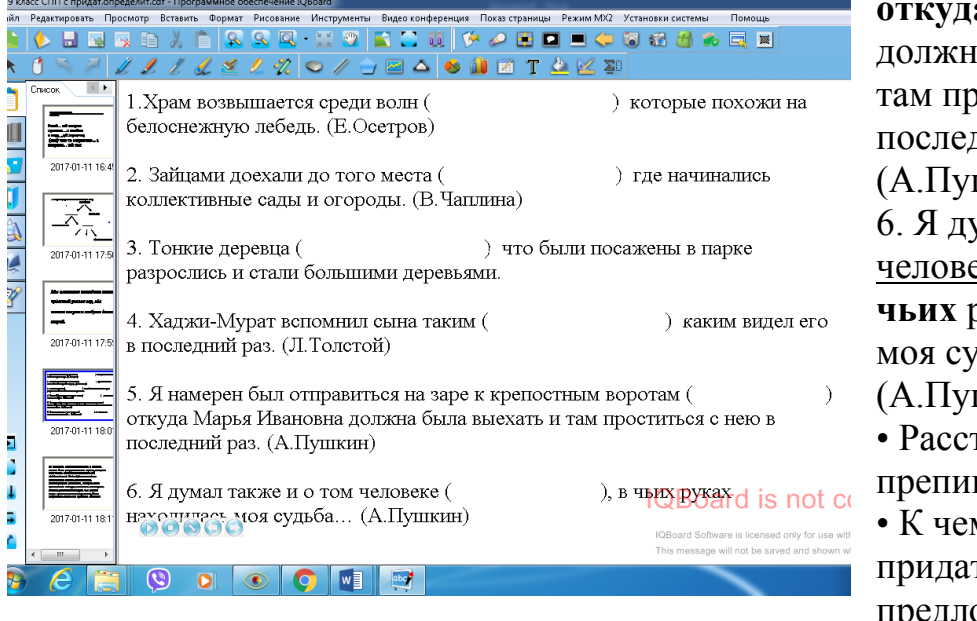

**откуда** Марья Ивановна должна была выехать и там проститься с нею в последний раз. (А.Пушкин) 6. Я думал также и о том человеке (каком?), **в чьих** руках находилась моя судьба... (А.Пушкин) • Расставить знаки препинания. • К чему относятся придаточные

предложения, от каких

слов в главном предложении ставится вопрос к придаточному? **Придаточные относятся к существительным в главном предложении, от** 

## **них ставится втрое (учащиеся задают вопросы).**

• Каким способом придаточные предложения прикрепляются к главному?

#### С помощью союзных слов который, где, что, какой, откуда, чей. (Учитель обращает внимание учащихся на то, что в придаточных

определительных используются только союзные слова).

На основании сделанных выводов учащиеся заполняют таблицу, которую затем вклеивают в тетради для правил. При затруднении обращаются к материалам учебника на стр. 178-179.

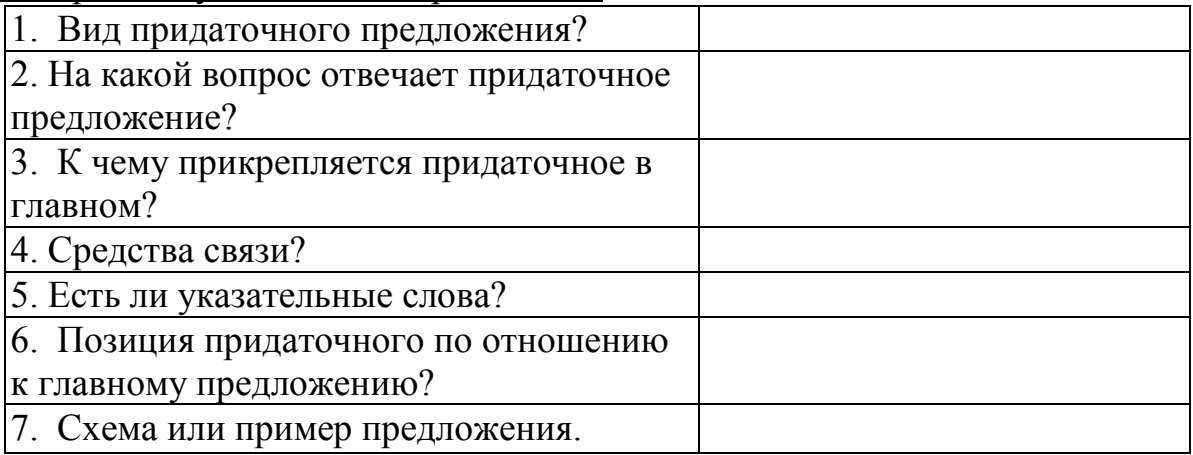

Заполненная таблица должна выглядеть таким образом:

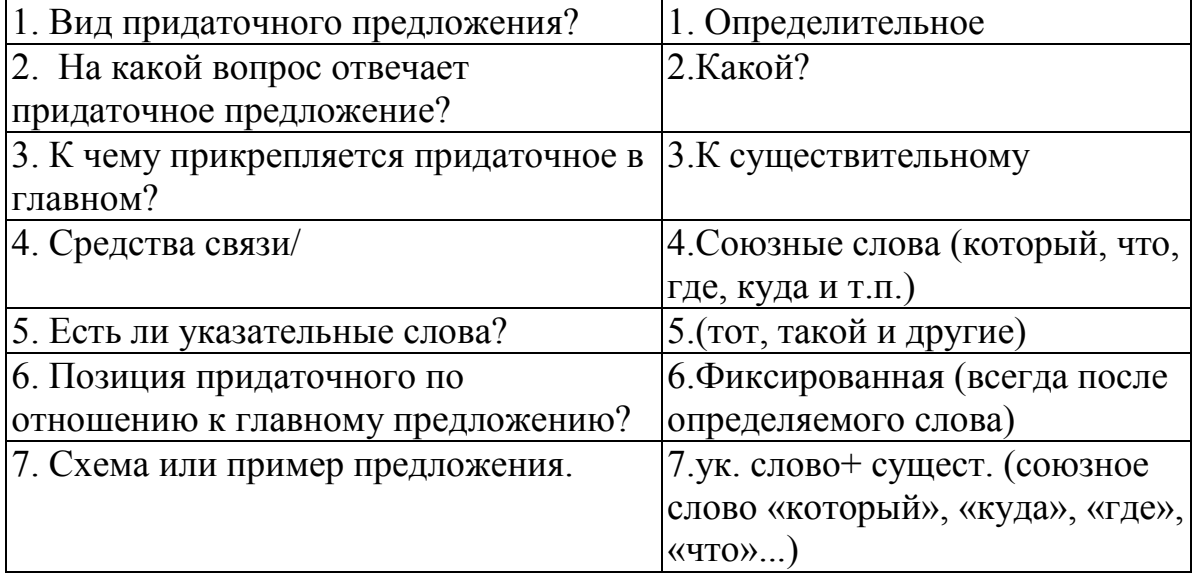

4.Закрепление изученного.

Вот мы и познакомились с придаточными определительными. А теперь давайте выполним ряд заданий по теме урока.

Упражнение 1

Выписать из предложений СПП с придаточным определительным, составить cxemy.

1) Лес стоял тихий и молчаливый, потому что главные певцы улетели. (Д.Н.Мамин-Сибиряк)

2) Мила мне осенняя роща, где каждый березовый лист шелестит надо мной. (Ю.Левитанский)

3) Туча, то белея, то чернея, так быстро надвигалась, что надо было прибавить шагу, чтобы до дождя поспеть домой. (Л.Н.Толстой) Какая?

 $\left[$  сущ.],  $(\text{где}...)-$ СПП с придаточным определительным

## **Работа по учебнику**

Упражнение 139, стр.180. (1-3 предложения) (для слабых учеников) Записать предложения, определить главную и придаточную части, задать вопрос от главной части к придаточной, построить схемы.

*1)* [Облако обратилось в белую тучку], *(которая тяжело поднималась, росла и постепенно облегала небо).* 

[сущ.],(которая...)

*2)* [Ручьи дождевой воды нарыли по склону оврага множество извилистых руслиц], *(дно которых усыпано мелкими разноцветными камушками).* 

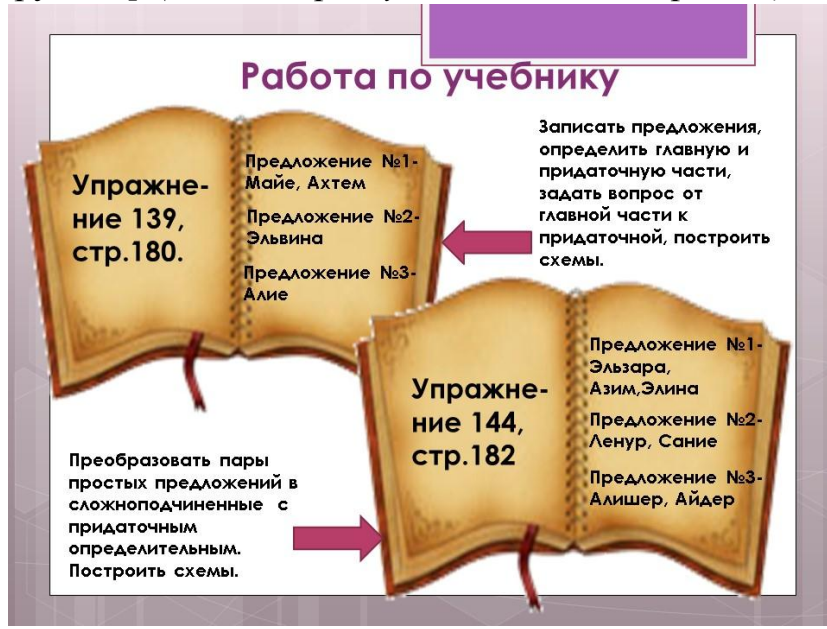

 [сущ.], (....которых....) 3) [Это было помещение], (откуда спускались в шахту).

[сущ.],(откуда...) Упражнение 144, стр.182. (1-3 предложения) (для сильных учеников) Преобразовать пары простых предложений в сложноподчиненные с придаточным

определительным. Построить схемы.

1) За озером разгуливают редкостные птицы. Они одеты в синие бархатные камзолы, ярко играющие на солнце цветистой радугой красок.

## Они=которые

*[За озером разгуливают редкостные птицы], (которые одеты в синие бархатные камзолы, ярко играющие на солнце цветистой радугой красок).* 2) На улице стоял особый предвечерний зной. Такой зной бывает обычно в конце лета.

Такой зной=который

*[На улице стоял особый предвечерний зной], (который бывает обычно в конце лета)*

3) Дорога давно заросла травой. По дороге они идут в город. *[По дороге, (которая давно заросла травой), они идут в город].* Упражнение 2.(устно)

Упражнение 2.(устно)

Редактирование теста (исправление грамматических ошибок)

1. Огромная туча, которая медленно двигалась и покрывающая небо, заставила нас отказаться от прогулки.

[Огромная туча <sup>(какая</sup>), (которая медленно двигалась и покрывала небо), заставила нас отказаться от прогулки)

2. В реке водится рыба, что протекает около нашего села.

[В реке<sup>(какой?</sup>), (что протекает около нашего села), водится рыба].

5. Наташа отдала телеги раненым, на которых семья собиралась эвакуироваться из Москвы.

[Наташа отдала телеги (какие?), (на которых семья собиралась эвакуироваться из Москвы), раненым].

Редактирование теста (исправление грамматических ошибок)

## 1) **Огромная туча, которая медленно двигалась и покрывающая небо, заставила нас отказаться от прогулки.**

[Огромная <u>туча</u> (какая?) (которая медленно двигалась и покрывала небо), заставила нас отказаться от прогулки]

#### 2) **В реке водится рыба, что протекает около нашего села.**

[В реке(какой?), (что протекает около нашего села), водится рыба].

3) На соревнованиях победила команда 9 класса, которые набрали больше очков.

На соревнованиях победила команда(ед.ч.,ж.р.) 9 класса], (которая(ед.ч.,ж.р.) набрала больше очков).

4) **Одна из** картин Левитана висит **на** стене, которая называется «Весна». [Одна из картин (какая?)Левитана], (которая висит на стене), называется «Весна»].

5) Наташа отдала телеги раненым, **на** которых семья собиралась эвакуироваться **из** Москвы.

[Наташа отдала телеги (какие?); (на которых семья собиралась эвакуироваться из Москвы), раненым].

Вернемся к предложению №1.

Мы заменили причастие «покрывающая» глаголом. Есть еще второй вариант редактирования данного предложения.

Огромная туча, *медленно двигающаяся и покрывающая небо*, заставила **нас**  отказаться от прогулки.

Происходит замена придаточного определительного обособленным определением, выраженным причастным оборотом.

Это явление называют синонимией синтаксических конструкций.

Но не всегда придаточное определительное можно заменить подобной конструкцией.

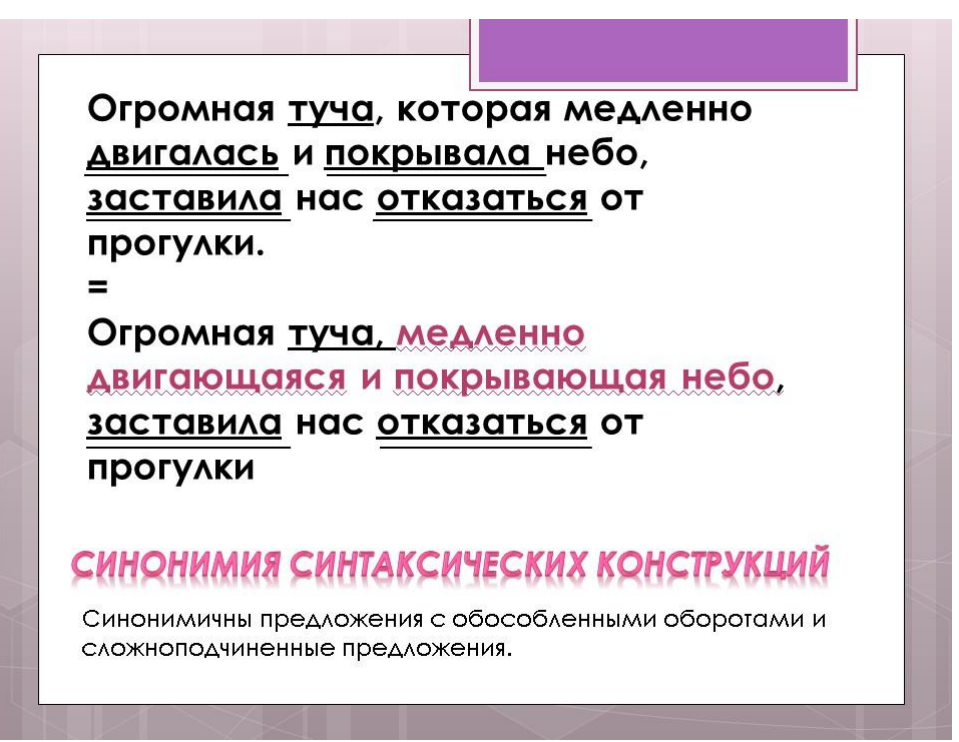

Упражнение 3. (устно)

В каком предложении придаточную часть СПП нельзя заменить причастным оборотом и почему?

1) Художественные средства, которые были использованы при написании «Деревни», тяготеют к класссицистическим традициям.

2) Нужно научиться быть благодарным природе за красоту, которую она нам дарит.

3) Осенью панорама, которая открывается с крутого берега Волги, неповторима в своей красоте.

4) Но ведь есть на белом свете далекие края, к которым так стремятся перелетные птицы.

Ответ: 4

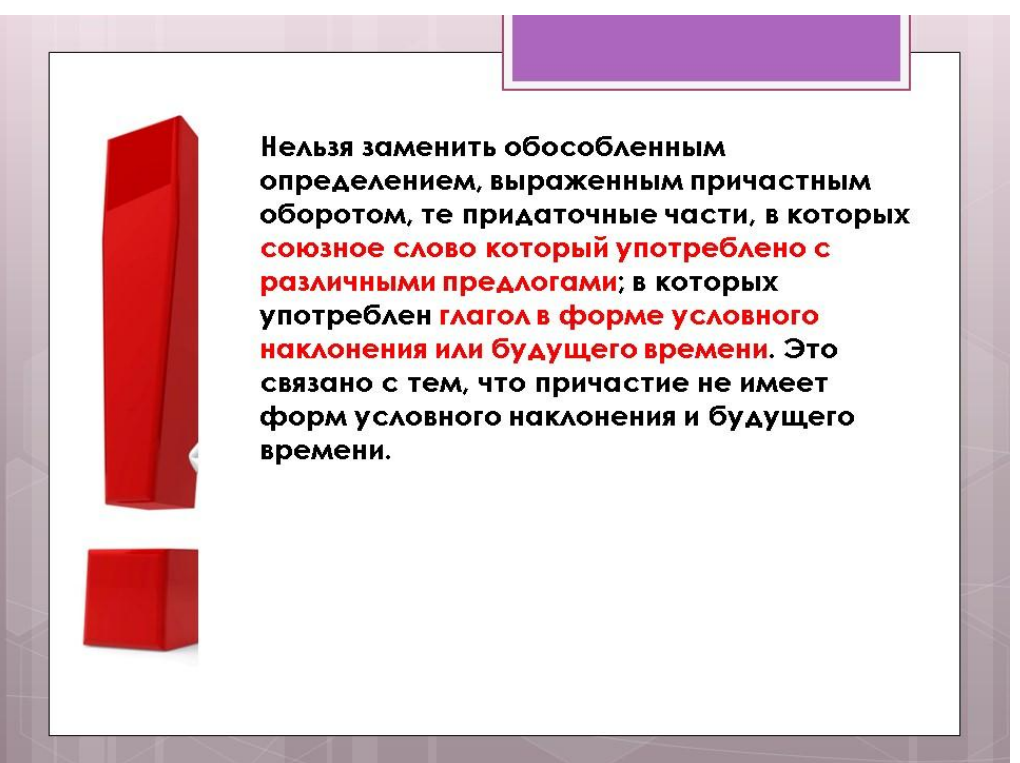

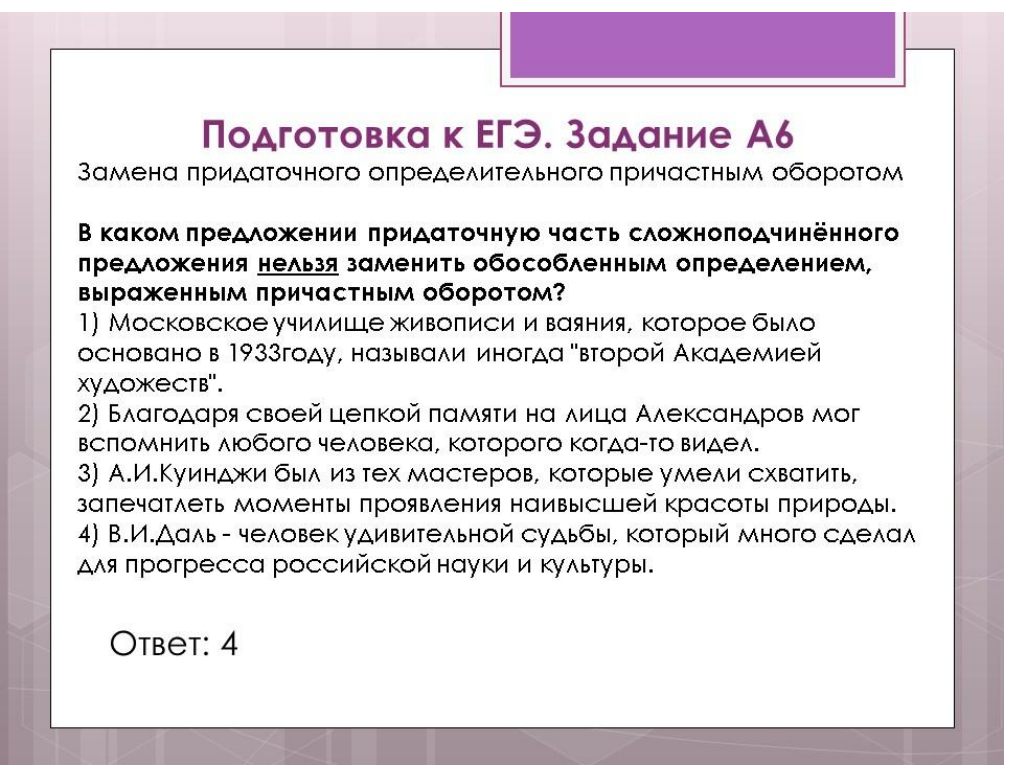

Прочитайте высказывание А.С. Пушкина: *«Причастия обыкновенно избегаются в разговоре. Мы не говорим: карета, скачущая по мосту, слуга, метущий комнату, мы говорим: которая скачет, который метет и пр., заменяя краткость причастия вялым оборотом".*

- Для какой речи характерно употребление причастного оборота и придаточных определительных?

Причастный оборот употребляется главным образом в книжной речи, придаточные определительные предложения - в разговорной)

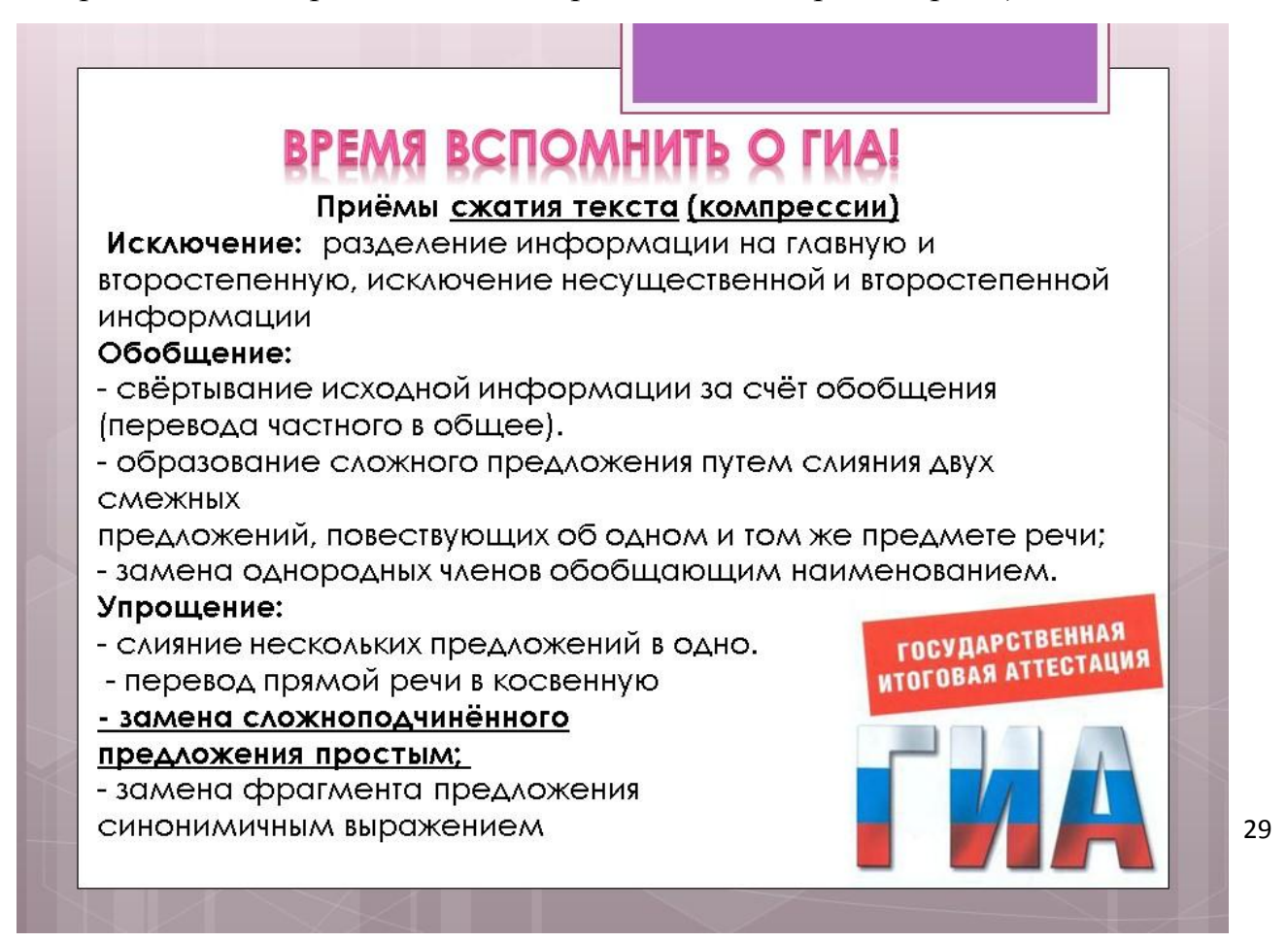

#### Исходный текст

На выставке, которая проходила в Москве, можно было увидеть немало картин. которые отличались своей оригинальностью и необычностью. Их авторами ЯВЛЯЮТСЯ ТОЛОНТЛИВЫЕ МОЛОДЫЕ художники. Иллюстрации к рассказам, которые были присланы на конкурс, исполнены мастерски. Многие участники конкурса, чьи работы жюри признало самыми лучшими, были награждены ценными призами. (46 слов)

#### Сжатый текст

На московской выставке можно было увидеть много картин, написанных ТАЛАНТЛИВЫМИ МОЛОДЫМИ художниками. - упрощение Иллюстрации к рассказам, присланные на конкурс, исполнены мастерски. упрощение

Многие участники конкурса были награждены ценными призами. - исключение  $(27 \text{ CAOB})$ 

Таким образом, сжимая данный текст, мы использовали следующие приемы: упрощение, исключение.

#### **Подведение итогов урока**

#### Подведение итогов урока.

- 1. Придаточные определительные относятся к существительному в главной части СПП.
- какой? 2. Придаточные определительные отвечают на вопрос
- 3. К главной части придаточные определительные присоединяются при помощи....союзных слов
- ПОСТПОЗИЦИЮ 4. Придаточные определительные могут занимать .... .... по отношению к главному предложению.

#### **Рефлексия**

Продолжите фразу: *Мы научились...*

- *находить придаточные определительные в составе СПП;*
- *производить их синонимическую замену таи, где это необходимо и возможно;*
- *правильно употреблять в речи данные виды предложений;*
- *правильно расставлять знаки препинания (выделять придаточные запятыми);*
- *составлять схемы предложений с придаточными определительными.*

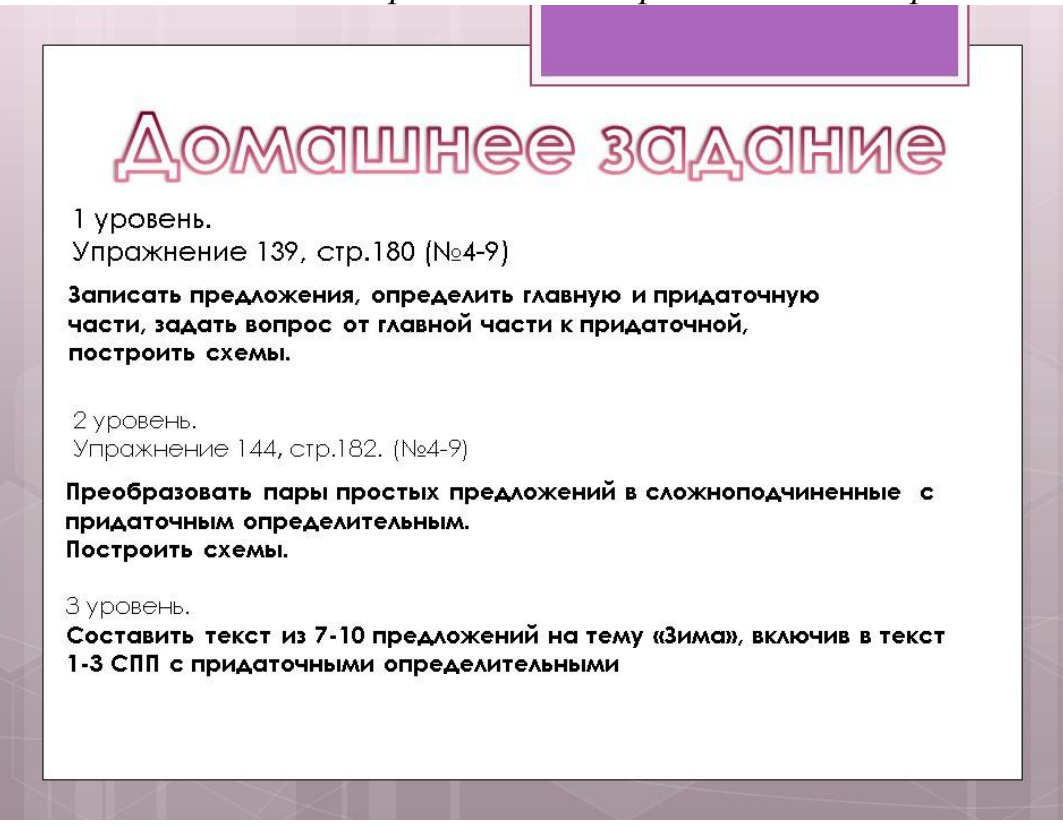

## Приложение 3. Материалы, подтверждающие результативность опыта

#### Протокол проверки результатов единого государственного экзамена в 2020 г. 82 - Республика Крым

#### 01 - Русский язык 2020.07.06

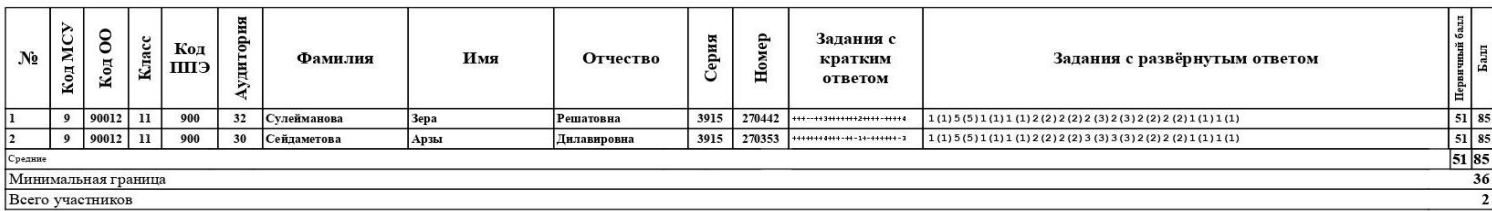

 $Mcx.$  No  $95$  $\frac{49 \text{ m} + 4}{4}$  2020 r.

#### СПРАВКА

Дана учителю русского языка и литературы MБОУ «Сарыбашская школа с крымскотатарским языком обучения им.А М Типпа Первомайского района Республики Крым» Валейчик Юлии Юрьевне в том, что качество знаний учащихся по результатам ГИА в форме ЕГЭ составило (в %): 2019-2020 уч.год - 85%

Директор школы: Але Р.У.Удабаши

#### Протокол проверки результатов единого государственного экзамена в 2019 г. 82 - Республика Крым

01 - Русский язык 2019.06.03

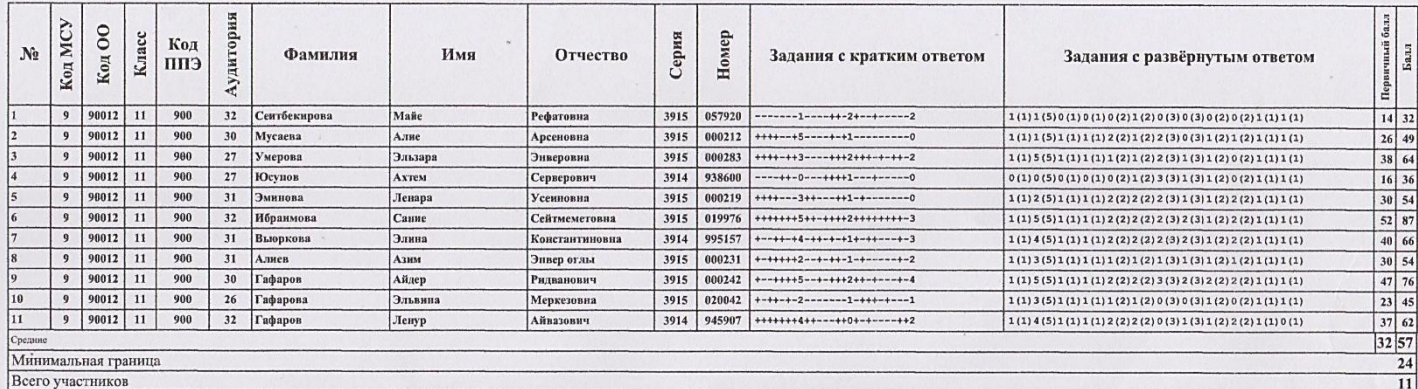

 $Mcx. N<sub>2</sub> \n 83$  $\left(\sqrt{06}\right) \times 09$ 2019 г.

i,

#### СПРАВКА

Дана учителю русского языка и литературы MБОУ «Сарыбашская школа с крымскотатарским языком обучения им.А М Типпа Первомайского района Республики Крым» Валейчик Юлии Юрьевне в том, что качество знаний учащихся 11 класса по результатам ГИА в форме ЕГЭ составило (в  $%$ ):

2018-2019 уч.год - 45,45%

Директор школы:

Удабаши

#### Протокол проверки результатов государственного выпускного экзамена обучающихся, освоивших основные образовательные программы среднего общего образования в 2018 г. 82 - Республика Крым

90012 - Муниципальное бюджетное общеобразовательное учреждение <Сарыбашская школа с крымскотатарским языком обучения имени А.М.Типпа Первомайского района Республики Крым> 51 - Русский язык 2018.06.06

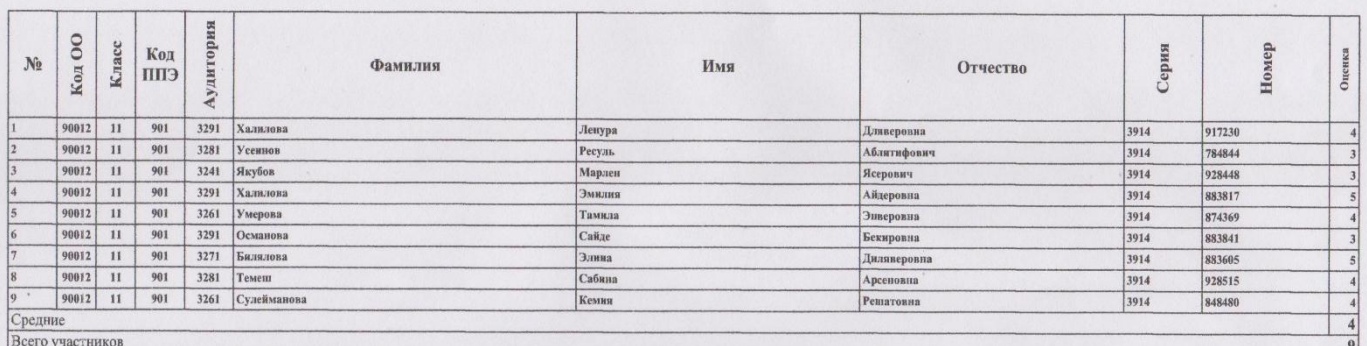

 $Mcx. N<sub>2</sub> \neq 5$  $\frac{(15)}{2}$  09 2018 г.

#### СПРАВКА

Дана учителю русского языка и литературы MБОУ «Сарыбашская школа с крымскотатарским языком обучения им.А М Типпа Первомайского района Республики Крым» Валейчик Юлии Юрьевне в том, что качество знаний учащихся по результатам ГИА в форме ГВЭ составило (в %):

ГВЭ-9:

2017-2018 уч.год - 57.14%

ГВЭ-11:

2017-2018 уч.год - 66.67%

Директор школы:

Удабаши